MEDI CENTER

Hach IHR ORTHOPÄDISCHES **DIAGNOSE- UND THERAPIEZENTRUM**

## KURSPROGRAMM WIEHL OKTOBER 2019

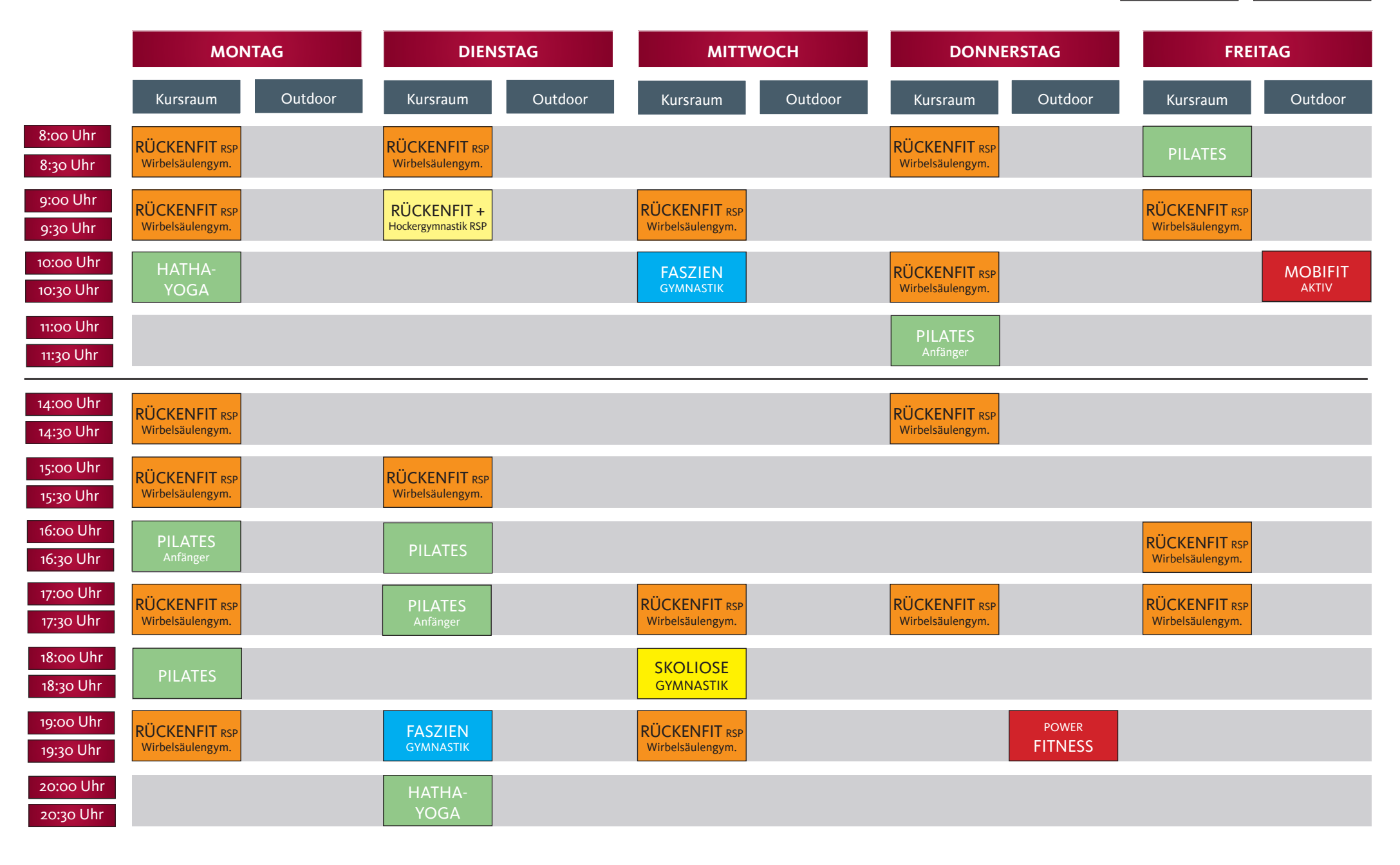